If you have issues viewing or accessing this file contact us at NCJRS.gov.

GA-SENT 6-12-86 MFY

## ICPSR Inter—univers

Inter-university Consortium for Political and Social Research

Cost Effectiveness of Misdemeanant Probation in Hamilton County, Ohio, 1981–1982

Richard Hartigan

COST EFFECTIVENESS OF MISDEMEANANT PROBATION IN HAMILTON COUNTY, OHIO, 1981-1982

(ICPSR 8259)

Principal Investigator
Richard Hartigan

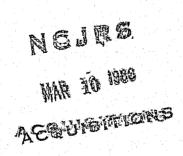

Inter-university Consortium for Political and Social Research P.O. Box 1248 Ann Arbor, Michigan 48106

First ICPSR Edition, 1985

## Acknowledgement of Assistance

All manuscripts utilizing data made available through the Consortium should acknowledge that fact as well as identify the original collector of the data. The ICPSR Council urges all users of the ICPSR Data facilities to follow some adaptation of this statement with the parentheses indicating items to be filled in appropriately or deleted by the individual user.

The data (and tabulations) utilized in this (publication) were made available (in part) by the Inter-university Consortium for Political and Social Research. The data for COST EFFECTIVENESS OF MISDEMEANANT PROBATION IN HAMILTON COUNTY, OHIO, 1981-1982 were collected by Richard Hartigan. Neither the collector of the original data nor the Consortium bear any responsibility for the analyses or interpretations presented here.

In order to provide funding agencies with essential information about the use of archival resources and to facilitate the exchange of information about ICPSR participants' research activities, each user of the ICPSR data facilities is expected to send two copies of each completed manuscript or thesis abstract to the Consortium. Please indicate in the cover letter which data were used.

Hartigan, Richard;

COST EFFECTIVENESS OF MISDEMEANANT PROBATION IN HAMILTON COUNTY, OHIO, 1981-1982 (ICPSR 8259)

This research was designed to determine whether or not the supervision of misdemeanant probationers was cost-effective for increasing the level of successful probation completions in Hamilton County, Ohio. The primary objective was to examine the relationships among these factors: supervision costs, the collection of court costs, fines, and restitution, types of supervision, risk assessment and probationer conduct for the population of probationers. Probationers initially classified according to risk assessment and then randomly assigned to a supervision category. Probationer's risk potential was a numerical score derived from demographic background variables, prior record, and history of substance use. The DSCP (Degree of Successful Completion of Probation) was developed specifically to measure probationer conduct and to compare trends and relationships.

Data were collected on 2756 misdemeanant probation experiences between January 1, 1981 and December 31, 1982. The variables examined in the study include: risk assessment at intake, supervision level assigned, number of times the probationer was assigned to probation, start and planned termination dates, date of last status change, status at termination, degree of successful completion of probation achieved, costs incurred in administering probation, and amounts collected from each probationer for court costs, restitution and fines.

The data are contained in three files. Although data were collected on 7072 misdemeanant probation experiences, there are only 2756 probationers included in the study. The remaining 4316 cases were excluded due to failure of the probationer to show up for screening or for other reasons that did not meet the research criteria. For these 2756 probationers, there are 6618 records of actual misdemeanant experiences in the data file. Each record represents one experience, so it is possible for an individual probationer to have multiple records. There are 16 variables per case. All three files have logical record lengths of 80 characters. Class IV

39

40

80

80

=RISK

=SUPERVISION

----INPUT(FROM)--TAPE VOLUME I.D. = OTHERS OWNER I.D. = NONE TRACK = 9 DENSITY = 6250 BPI LABEL = SL PARITY = ODD FILE = 19 = D0C8259.REV DSNAME LRECL = 80 BLKSIZE = 7200 RECORD FORMAT = FB RECORD LENGTH ....1....\*....2.....\*....3.....\*....4....\*....5.....\*....6.....\*....7....\*....8.....\*....9.....\*....0 80 GENERAL INFORMATION 2 ============== 80 3 80 4 80 =This tape consists of four files. 5 80 80 =1. This documentation file 80 =2. Data used in the project 8 80 =3. COBOL source code used for collection and reporting of data 9 80 =4. Supporting documentation 10 80 11 =The tape is unlabelled and tape marks are used to separate 80 12 =the files from each other. 80 13 80 14 80 =The tape is recorded at 1600 bpi and consists of 80 byte 15 80 =records blocked at 100, giving a blocksize of 8000 bytes. 16 80 17 =This documentation file explains each of the other three files. 80 18 80 =The explanations are laid out in the same order as the files 19 80 =on the tape. Each file has an explanation and where necessary. 20 80 =the explanations also include file formats, etc. 21 80 22 80 23 80 24 80 DATA FILE 25 ======= 80 26 80 27 80 =This file contains a list of all data used in the determination 28 80 =of the cost effectiveness of supervision of misdemeanant 29 =probationers. The file contains 6.618 records. Each record 80 30 80 =represents the data for one probation experience. Note that 31 =a single probationer may have multiple records in this file. 80 32 80 33 80 =Records in the data file are laid out as follows: 34 80 35 =ITEM NAME **PICTURE** SIZE START COL. END COL. 80 36 80 ----37 80 =FILE-NUMBER 99999 5 38 80 =TIME-ON-PROB 99 2 6 7

XX

ΧX

8

10

2

9

```
41
             80
                     XDISPDAT 65-72 MOSENT $73-78 /DAYSENT $1-6 YRSENT $7-12 XSENTDAT 13-20
    42
             80
                     MOPROB $21-26 DAYPROB $27-32 YRPROB $33-38 PRPRBTMM 39-46 MOJLCRD $47-52
    43
             80
                  =
                     DAYJLCRD $53-58 YRJLCRD $59-64 DETENDYS 65-72 MOSTAT $73-78 /
    44
             80
                     DAYSTAT $1-6 YRSTAT $7-12 TLSTATMM 13-20 TLMNSNTM 21-28 TLMXSNTM 29-36
    45
                     MOTEMIN $37-42 DAYTEMIN $43-48 YRTEMIN $49-54 PETE 55-62 MOTEMAX $63-68
    46
                     DAYTLMAX $69-74 YRTLMAX $75-80 / PRMXSNTM 1-8 MOPRMAX $9-14
    47
                     DAYPRMAX $15-20 YRPRMAX $21-26 XFINDATE 27-34 DFFARRTM 35-42 WARARRTM 43-50
             80
    48
             80
                     ARRMAGTM 51-58 ARRDSPTM 59-66 SPEEDIND 67-74 / SPEEDARR 1-8 ARR1STTM 9-16
    49
             80
                     DETENTM 17-24 CRIMCODE 25-32 CLASS 33-40 CRIMCAT1 41-48 STATMAX1 49-56
    50
             80
                     MURDMANS 57-64 ASSAULT 65-72 ASLTITK 73-80 / RAPE 1-8 MORALS 9-16
    51
                     BURNING 17-24 CLROB 25-32 ARMEDROB 33-40 KIDNAP 41-48 BURGLARY 49-56
             80
    52
             80
                     BE 57-64 BEL 65-72 LARCENY 73-80 /POSSRECV 1-8 FRAUD 9-16 FORGUTT 17-24
    53
             80
                     SALEDRUG 25-32 POSSDRUG 33-40 ESCAPE 41-48 OTHER 49-56 CRIMCAT2 57-64
                     STATMAX2 65-72 TER 73-80 /JUNE479 1-8 JCM 9-16 PARELG 17-24 COUNT 25-32
    54
             80
    55
             80
                     STATTEMP 33-40 ONETHIRD 41-48 SWITCH 49-56 ONEFIFTH 57-64 HANDCALC 65-72
    56
             80
                     FMCONV 73-80 /MOS18 1-8 DISM 9-16 UNDER21 17-24 AGE2630 25-32 DVER30 33-40
    57
                     BLACK 41-48 FEMALE 49-56 LOCALRES 57-64 UNEMP 65-72 PROBPAR 73-80 /
             80
                     INPRISON 1-8 PASTPRSN 9-16 ARRWOW 17-24 COPWIT 25-32 EYEWIT 33-40
    58
             80
    59
                     CONFESS 41-48 PHYSEVID 49-56 FIREARM 57-64 OTHWEAP 65-72 PROPHARM 73-80 /
             80
    60
             80
                     PHYSHARM 1-8 PROPVAL 9-16 VICRELAQ 17-24 VICEMPLR 25-32 VUNDER18 33-40
    61
             80
                     VDVERGO 41-48 VICFEMAL 49-56 VBLACK 57-64 BLWHITE 65-72 BLBLACK 73-80 /
                     NOATTY 1-8 PDATTY 9-16 APPTATTY 17-24 UNKATTY 25-32 PVTATTY 33-40
    62
             80
    63
                     PDAPATTY 41-48 BUNCOMBE 49-56 CRAVEN 57-64 HARNETT 65-72 MECK 73-80 /
    64
             80
                     NEWHAN 1-8 ROCKING 9-16 RUTHER 17-24 OTHONTY 25-32 SMALLCD 33-40
                     ACTIVE 41-48 TRIAL 49-56 AGE2125 57-64 NOWEAP 65-72 TLMAXLOG 73-80/
    65
             80
                  = FSADUMMY 1-8 CYOSENT 9-16 COMPCNVT 17-24 CONSEC 25-32 STARTIND 33-40
    66
             80
    67
             80
                  = EXTENT 41-48 COFF20 49-56;
    68
             80
                  =PROC FREQ:
    69
                  = TABLES CNTYCNVT EYEWITNS TYPESENT TLCTCOST ARRDSPTM COUNT RUTHER EXTENT;
             80
RECORDS PROCESSED = 69
```

FILE LENGTH (FEET) = 1 FEET

```
41
               =COSTS
                                         99999V99
                                                                              18
                                                                  12
42
          80
               =COSTS-PAID
                                         99999499
                                                                  19
                                                                             25
43
          80
               =FINES-PAID
                                         99999V99
                                                         7
                                                                  26
                                                                             32
44
          80
               =REST-PAID
                                         99999V99
                                                                  33
                                                                             39
45
          80
               =POINTS
                                           9999
                                                                  40
                                                                             43
46
          80
               =STATUS
                                             ХX
                                                                  44
                                                                             45
47
          80
               =START-DATE
                                         YYMMDD
                                                                  46
                                                                             51
48
          80
               =END-DATE
                                         YYMMDD
                                                                  52
                                                                             57
49
          80
50
          80
               =In the PICTURE column, note the following:
51
          80
52
          80
                      9 indicates a numeric digit (0-9)
53
          80
                      X indicates an alphanumeric character
54
          80
                      V indicates position of implied decimal point
55
          80
               = YYMMDD indicated a numeric date in the format Year, Month, Day
56
          80
57
          80
58
          80
59
          80
60
          80
61
          80
62
          80
63
          80
64
          80
65
          80
66
          80
67
          80
68
          80
69
          80
70
          80
               =ITEM DESCRIPTIONS:
71
          80
72
          80
               =FILE-NUMBER -- The file number is a five-digit numeric field
73
          80
               =which uniquely identifies the probationer. It is assigned
74
          80
               -when the probationer first enters the probation system.
75
          80
76
          80
               =TIME-ON-PROB -- While the file number is used to uniquely
77
          80
               =identify a probationer, the time on probation field identifies
78
          80
               =a particular probation experience for an individual. This
79
          80
               =number is ordinal by definition, i.e. a 03 in this field
80
          80
               =indicates that this is the third probation experience for the
81
          80
               =person. The combination of FILE-NUMBER and TIME-ON-PROB is
82
          80
               =used as a unique record identifier.
          80
83
84
          80
               =RISK -- This is the risk level for the probationer. Higher risk
85
          80
               =probationers have a greater probability of violating the terms
          80
               =of probation. This field can have one of three possible values:
86
87
          80
88
          80
                                    LO = Low risk
89
          80
                                    MO = Moderate risk
90
          80
                                    HI = High risk
91
          80
92
          80
               =The frequency distribution for this data is:
93
          80
94
          80
                                    LD 1971
95
                                        2412
          80
                                    MO
96
          80
                                    HI
                                        2235
97
          80
98
          80
                                 TOTAL 6618
99
          80
100
          80
               =SUPERVISION -- Supervision level takes a value that corresponds to
```

```
101
          80
               =the amount of supervision given to the probationer. Possible
102
          80
               =values are:
103
          80
104
          80
               =
                            UN - Unsupervised. The probation officer is
               =
105
          80
                            contacted at the request of the probationer.
               ==
106
          80
107
          80
                           MI - Minimum. The probation officer and probationer
108
          80
               =
                           are to communicate at the discretion of the probation
109
          80
               =
                           officer, usually once per month.
110
          80
          80
111
                           MA - Maximum. The probation officer and the
112
          80
                            the probationer are to communicate extensively
113
          80
                            on a regular, forma; basis, usually twice a
114
          80
                            month.
115
               =
          80
116
          80
               *The frequency distribution for this item in the data file is:
117
          80
118
          80
                           UN - 2350 cases
119
          80
                            MI - 2577 cases
120
          80
                           MA - 1691 cases
121
          80
122
          80
                       TOTAL - 6618 cases
123
          80
124
          80
125
          80
126
          80
127
          80
128
          80
               =
129
          80
               =
130
          80
131
          80
132
          80
133
          80
134
          80
135
          80
               =COSTS -- This field represents the total costs incurred by
136
          80
               =Hamilton County Municipal Court in the supervision of the
137
          80
               =probationer for the probation experience. It is the sum
138
               =of mileage costs, supervision costs, and intake processing
          80
139
          80
               =costs incurred for this probation experience.
140
          80
141
          80
               =COSTS-PAID -- This field represents the total amount of money
142
          80
               -received from the probationer during the probation term as
143
          80
               =reimbursement to Hamilton County Municipal Court for the
144
          80
               *expenses of administration of the probationer's matter.
145
          80
146
          80
               FINES-PAID -- This field is the total amount of money received
147
          80
               from the probationer during the probation term as a penalty
148
          80
               =for the acts committed.
149
          80
150
          80
               =REST-PAID -- This dollar amount indicates the total amount of
151
          80
               -money received from the probationer during the probation term
152
          80
               =as restitution for damages caused.
153
          80
154
          80
               =POINTS -- This field indicates the total number of points
155
               =counted against the probationer for violation of probation
156
          80
               #conditions. A probation was considered "unsuccessful" if
157
          80
               *the probationer received over 600 points.
158
          80
159
          80
               =STATUS -- This field indicates the status of the probationer
160
               =at the time of the data analysis. A table of possible
```

```
161
        80
             =values and a frequency distribution follows:
        80
162
             =AC - Active
163
         80
                                               2356 probations
164
        80
             =SC - Successfully completed
                                               1976 probations
165
        80
             =PV - Probation Violation
                                                782 probations
166
        80
             =TU - Terminated Unsuccessfully
                                                515 probations
167
        80
             =CO - Continued
                                                316 probations
168
        80
             =RE - Revoked
                                                649 probations
             =TE - Terminated Early
169
        80
                                                 24 probations
170
        80
171
        80
             =START-DATE -- This date field is stored in the format YYMMDD,
172
        80
             =and it indicates the day on which the probation term began.
173
        80
174
        80
             =END-DATE -- This date (YYMMDD format) indicates the anticipated
175
             =ending date for the probation if the probation is active.
        80
176
        80
             =For terminated probations, this date is the actual probation
177
        80
             =termination date.
178
        80
179
        80
180
        80
181
         80
182
        80
183
        80
184
         80
185
         80
186
         80
187
         80
188
         80
189
         80
190
         80
191
         80
192
        80
193
         80
194
        80
195
         80
196
        80
197
        80
198
        80
199
         80
200
        80
201
        80
             =The first twenty records of the data file look like this:
202
        80
203
        80
204
        80
             =0530804M0MA00146080002929001515000000000000PV820520830429
205
        80
             =0547403HIMA00073140000000000000000000000000PV821123830422
206
        80
             =0581603HIMA00062050000000000000000000000000AC820707830705
207
        80
             208
        80
             209
        80
             =0652204HIMI0012705000000000000000000000000AC810422840421
210
        80
             =0656004MDMA00064260000000000000000000000000PV820119820219
211
        80
             =0661903HIMI00103270000000000000000000000000AC820119830118
        80
212
             =0664401M0UN00127680003838003030000000000300SC810528820527
213
        80
             =0675701HIMI0008551000000000000000000000000PV811102821029
214
        80
             =0675802M0MI0008678000383800051920000000400TU810727820301
215
        80
             216
        80
             217
        80
             2.18
        80
             =0746202HIMA0007156000000000000000000000000ACB21216841213
219
        80
             =0758204M0MI00119120000000000000000203800400CD810831830330
220
        80
             =0766403HIMA000988300000000000000000000000AC820719840708
```

```
221
            80
                 222
            80
                 223
            80
                 224
            80
   225
            80
   226
            80
                 =If you would like more information on any of the items.
   227
            80
                 =refer to the documentation file which is the fourth file on
   228
            80
                 =this tape.
   229
            80
   230
            80
                                        SOURCE PROGRAMS
   231
            80
                                        ------
  232
            80
   233
            80
                 =The third file on this tape consists of the source code to
   234
            80
                 =the programs which were used in the collection and reporting
   235
            80
                 =of the data in this project. The programs are written in
   236
            80
                 =COBOL for a Hewlett-Packard 3000. The COPYLIB file is also
   237
            80
                 =included. Each program is clearly labelled with its name
  238
            80
                 =and function. For a detailed explanation of program logic.
  239
            80
                 =or other information, refer to the documentation contained
   240
            80
                 =in the fourth file on this tape.
   241
            80
  242
            80
   243
            80
                                          DOCUMENTATION
   244
            80
                                          -------
  245
            80
  246
            80
                 =The fourth file on this tape is a collection of documentation
   247
            80
                 =relating to the programs and methods used in this project.
  248
            80
                 =The documentation is in machine readable form, therefore any
  249
            80
                 =file listing program can be used to produce a hard copy.
   250
            80
                 =This documentation was prepared under the guidelines of FIPS
  251
            80
                 =Publication 38, and includes the following:
  252
            80
  253
            80
                           DATA BASE SPECIFICATIONS DOCUMENT
                     O
   254
            -80
                 =
                     0
                           DATA REQUIREMENTS DOCUMENT
            80
                 =
  255
                     O
                           FUNCTIONAL REQUIREMENTS DOCUMENT
  256
            80
                 #
                     O
                           PROGRAM SPECIFICATION DOCUMENT
  257
            80
                     0
                           SYSTEM / SUBSYSTEM SPECIFICATIONS DOCUMENT
                 =
  258
            80
                           USER'S MANUAL
  259
            80
                 ==
  260
            80
                 =
  261
            80
                 =
  262
            80
  263
            80
  264
            80
  265
            80
  266
            80
  267
            80
                24
  268
            80
                =
            80
  269
  270
            80
RECORDS PROCESSED = 270
FILE LENGTH (FEET) = 1 FEET
FILE
                 = 20
DSNAME
                 = SP8259.REV
LRECL
                 = 80
BLKSIZE
                 = 7200
RECORD FORMAT
                 = FB
```

RECORD LENGTH

```
....*....1....*....2....*....3....*....4....*....5....*....6.....*....7.....*....8.....*....9.....*....0
         80
               =@ASG.A HCC*DATA.
         80
               =@USE 8., HCC*DATA.
         80
               =@SPSS*SPSS.V9 30000
                                 COSTS OF MISDEMEANANT PROBATION HAMILTON COUNTY COURTS
         80
               =FILE NAME
         80
               =VARIABLE LIST
                                 V1 V2 V3 V4 V5 V6 V7 V8 V9 V10 V11 V12 V13 V14 V15 V16
               =INPUT FORMAT
         80
                                 FIXED(F5.0,F2.0,2A2,4F7.2,F4.0,A2,6F2.0)
               =INPUT MEDIUM
         80
                                 DISK
 8
         80
               =N OF CASES
                                 6618
 9
         80
               =VAR LABELS
                                 V1 FILE NUMBER /
10
         80
                                 V2 TIME ON PROBATION /
11
         80
                                 V3 RISK
12
                                 V4 SUSPERVISION /
         80
13
         80
                                 V5 COSTS
14
         80
                                 V6 COSTS PAID
15
         80
                                 V7 FINES PAID
                                 V8 RESTITUTION PAID /
16
         80
17
         80
                                 V9 POINTS
18
         80
                                 V10 STATUS
19
         80
                                 V11 START YEAR /
                                 V12 START MONTH /
20
         80
21
         80
                                 V13 START DAY /
22
         80
                                 V14 END YEAR /
23
         80
                                 V15 END MONTH /
24
         80
                                 VIG END DAY /
                                 V1(0) V2(0) V3(A) V4(A) V5(2) V6(2) V7(2) V8(2) V9(0) V10(A)
25
         80
               =PRINT FORMATS
26
         80
                                 V11(0) V12(0) V13(0) V14(0) V15(0) V16(0)
27
         80
               =FREQUENCIES
                                 GENERAL=V2 TO V4, V9 TO V16
28
         80
               =STATISTICS
                                 10, 11, 1, 5, 9
29
         80
               =FREQUENCIES
                                 GENERAL=V5 TO V8
30
               =OPTIONS
         80
               =STATISTICS
31
         80
                                 10,11,1,5,9
32
         20
               =READ INPUT DATA
33
               =FINISH
34
         80
35
         80
36
         80
37
         80
38
         80
39
         80
40
         80
41
         80
42
         80
43
         80
44
         80
45
         80
46
         80
47
         80
48
         80
49
         80
50
         80
51
         80
52
         80
         80
53
54
         80
55
         80
56
         80
57
         80
58
         80
```

```
60
61
62
63
                                    80
                                    80
                                    80
80
       64
65
66
67
68
69
70
71
72
73
74
75
76
77
78
80
81
                                     80
                                   80
80
80
                                    80
80
80
80
80
                                    80
80
80
80
            82
83
84
85
86
                                   80
80
                                    80
                                    80
           87
88
                                    80
80
89 80 =
90 80 =
RECORDS PROCESSED = 90
FILE LENGTH (FEET)= 1 FEET
```